# **LXDEsktop - Изменение # 119: Сделать grub на русском языке**

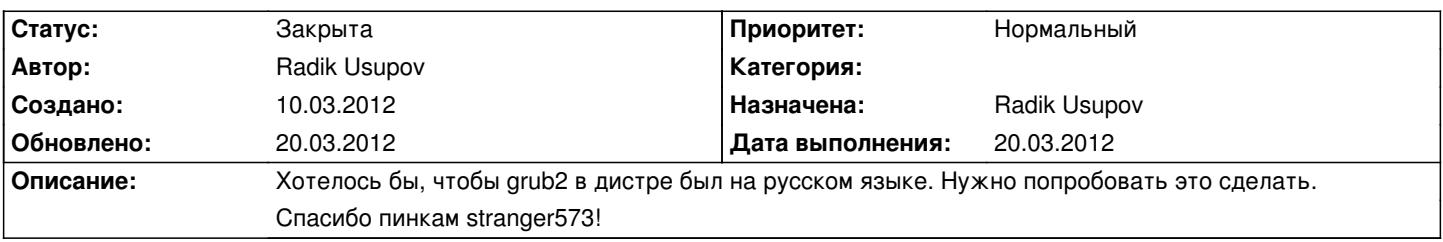

## **История**

#### **10.03.2012 20:53 - Radik Usupov**

*- Параметр Готовность изменился с 0 на 10*

После общения с vitty@ и snejok@ накидал postinstall-скрипт. Теперь нужно его проверить :)

## **10.03.2012 20:53 - Radik Usupov**

*- Параметр Статус изменился с Новая на В работе*

## **16.03.2012 22:24 - Radik Usupov**

*- Параметр Готовность изменился с 10 на 50*

Кажись нащупал. Ща узнаем :)

#### **18.03.2012 19:48 - Radik Usupov**

*- Параметр Готовность изменился с 50 на 80*

Сработало! Правда не совсем сразу, необходима первая перезагрузка, но заработало... Так что русский язык получается только после первой загрузки... вот так...

#### **20.03.2012 17:09 - Radik Usupov**

- *Параметр Готовность изменился с 80 на 100*
- *Параметр Дата выполнения изменился на 20.03.2012*
- *Параметр Статус изменился с В работе на Решена*

Благодаря vitty@ я таки добил это! Теперь по-русски с первого момента после установки! :) Урра!

### **20.03.2012 21:26 - Radik Usupov**

*- Параметр Статус изменился с Решена на Закрыта*